## SAP ABAP table BICS DT S ATTRIBUTE {Design time attribute}

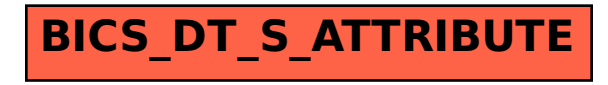